| INITIATI             | Thi rep                                                                                                    |                                                                                                    |                                                                                                    |                                                                                                    |                      |                                                                                                    |                                                                                                    |                                                                                                    |                                                                                                    |                                                                                                    |
|----------------------|----------------------------------------------------------------------------------------------------|----------------------------------------------------------------------------------------------------|----------------------------------------------------------------------------------------------------|----------------------------------------------------------------------------------------------------|----------------------|----------------------------------------------------------------------------------------------------|----------------------------------------------------------------------------------------------------|----------------------------------------------------------------------------------------------------|----------------------------------------------------------------------------------------------------|----------------------------------------------------------------------------------------------------|
|                      | VE DETAIL                                                                                                    |                                                                                                    |                                                                                                    |                                                                                                    |                      |                                                                                                    |                                                                                                    |                                                                                                    |                                                                                                    | 60                                                                                                    |
| Name                 | unctional Last                                                                                                    | Mielt Last                                                                                                    | END Next                                                                                                    | Apol Next Apol                                                                                                    | Compliant            | Qualityion                                                                                                    | Number                                                                                                    | ARY                                                                                                    | Adol Brev                                                                                                    | Adol Prev                                                                                                    |
| inanise              |                                                                                                    |                                                                                                    |                                                                                                    | Provider                                                                                                    | Measures             | Measures                                                                                                    | Of Gaps                                                                                                    |                                                                                                    |                                                                                                    |                                                                                                    |
| -                    | FilterFilter                                                                                                    | r. Filte                                                                                                    | <6/1/                                                                                                    | 17 Fitter_                                                                                                    | Filter               | Fitter.                                                                                                    | Filter                                                                                                    | Filter                                                                                                    | Filter_                                                                                                    | This button allows you to                                                                                                    |
| _                    |                                                                                                    | 7                                                                                                    |                                                                                                    |                                                                                                    |                      |                                                                                                    |                                                                                                    |                                                                                                    |                                                                                                    | add or delete columns in                                                                                                    |
|                      |                                                                                                    |                                                                                                    | t EHR                                                                                                    | Next Appt                                                                                                    | Compliant:           | Qualitying                                                                                                    | Number Of Ge                                                                                                    |                                                                                                    |                                                                                                    | your spreadsheet                                                                                                    |
|                      | in Dold).                                                                                                    |                                                                                                    | can filter                                                                                                    | for different                                                                                                    | incaso to            | 1                                                                                                    | 1                                                                                                    | .0                                                                                                    | Inchand                                                                                                    |                                                                                                    |
| e the o              | rder, click                                                                                                    |                                                                                                    |                                                                                                    |                                                                                                    |                      | 1                                                                                                    | 1                                                                                                    | 0                                                                                                    | 1                                                                                                    |                                                                                                    |
|                      |                                                                                                    | 44.75                                                                                                    |                                                                                                    | on the                                                                                                    |                      | 7                                                                                                    | 7                                                                                                    | 0                                                                                                    |                                                                                                    |                                                                                                    |
|                      |                                                                                                    | 44/2                                                                                                    |                                                                                                    | 100000000000000000000000000000000000000                                                                                                    |                      | 1                                                                                                    | 1                                                                                                    | 0                                                                                                    |                                                                                                    |                                                                                                    |
|                      |                                                                                                    |                                                                                                    |                                                                                                    |                                                                                                    | _                    | 3                                                                                                    | 1                                                                                                    | 0                                                                                                    | 1                                                                                                    |                                                                                                    |
|                      |                                                                                                    |                                                                                                    |                                                                                                    |                                                                                                    |                      | 3                                                                                                    | 3                                                                                                    | 0                                                                                                    |                                                                                                    |                                                                                                    |
|                      |                                                                                                    |                                                                                                    | Contraction of the second                                                                                                    | 1/23/2017 Dr. Smith                                                                                                    |                      | 1                                                                                                    | 1                                                                                                    | 0                                                                                                    | 2                                                                                                    |                                                                                                    |
|                      |                                                                                                    |                                                                                                    |                                                                                                    |                                                                                                    |                      | ž                                                                                                    | ÷                                                                                                    | 1                                                                                                    | č.                                                                                                    |                                                                                                    |
|                      |                                                                                                    |                                                                                                    |                                                                                                    |                                                                                                    |                      | 12                                                                                                    |                                                                                                    | 0                                                                                                    | с.                                                                                                    |                                                                                                    |
|                      |                                                                                                    |                                                                                                    |                                                                                                    | 5/2/2017 Dr. Smith                                                                                                    |                      |                                                                                                    |                                                                                                    | 0                                                                                                    |                                                                                                    |                                                                                                    |
|                      |                                                                                                    |                                                                                                    |                                                                                                    | 6/1/2017 Dr. Smith                                                                                                    |                      | ÷.                                                                                                    | ÷                                                                                                    | 0                                                                                                    |                                                                                                    |                                                                                                    |
|                      |                                                                                                    |                                                                                                    |                                                                                                    | BEALEVAL VI. STRUT                                                                                                    |                      | ÷                                                                                                    |                                                                                                    | 0                                                                                                    |                                                                                                    |                                                                                                    |
| John Doe             | Dr. Smith                                                                                                    | 10/13/2016                                                                                                    | 10/13/2016                                                                                                    | 8/23/2017 Dr. Smith                                                                                                    |                      | 1                                                                                                    | 1                                                                                                    | 0                                                                                                    |                                                                                                    |                                                                                                    |
| John Doe             | Or. Smith                                                                                                    | 10/24/2016                                                                                                    | 12/15/2016                                                                                                    | 6/5/2017 Dr. Smith                                                                                                    |                      | 2                                                                                                    | 2                                                                                                    | 0                                                                                                    | To mo                                                                                                    | ve to a new page of                                                                                                    |
| John Doe             | Or. Smith                                                                                                    | 11/15/2016                                                                                                    | 11/15/2016                                                                                                    |                                                                                                    |                      | 4                                                                                                    |                                                                                                    | 4                                                                                                    |                                                                                                    |                                                                                                    |
| John Doe             | Or. Smith                                                                                                    | 6/21/2016                                                                                                    | 6/21/2016                                                                                                    |                                                                                                    |                      | 6                                                                                                    |                                                                                                    | 2                                                                                                    | results                                                                                                    |                                                                                                    |
|                      |                                                                                                    | 10/6/2016                                                                                                    | 10/21/2016                                                                                                    |                                                                                                    |                      | 1                                                                                                    | 1                                                                                                    | 0                                                                                                    |                                                                                                    |                                                                                                    |
| John Doe<br>John Doe | Or. Smith<br>Or. Smith                                                                                                    | 11/28/2016                                                                                                    | 11/28/2016                                                                                                    | 3/25/2017 Dr. Smith                                                                                                    |                      | 111                                                                                                    |                                                                                                    | 0                                                                                                    |                                                                                                    |                                                                                                    |
|                      | dick on<br>eader (<br>e the o<br>son Dos<br>son Dos<br>son Dos<br>son Dos<br>son Dos<br>son Dos<br>son Dos<br>son Dos<br>son Dos<br>son Dos<br>son Dos | CP Prime CP Prime<br>CP Prime CP Prime<br>CP Prime CP Prime CP Prime<br>CP Prime CP Prime | CP Dete Inter-<br>Patient Patient Patien | CP Parker, Date Interaction Parker, CP Parker, CP Parke | CP Provider<br>Pater | CP Parker. Parker. Provider Provider Pr | CP         Date<br>Fitter.         Interaction<br>Fitter.         Date<br>Fitter.         Interaction<br>Fitter.         Provider<br>Fitter.         Provider<br>Fitter.         Provider<br>Fitter.         Provider<br>Fitter.         Measures<br>Fitter.         Measures<br>Fitter.           Cick on the<br>eader (in bold).<br>Is the order, click         Last Eve<br>10/2         Vou can filter for different<br>criteria based on the<br>clumn         Vent Appt<br>Neasures         Complexit<br>Neasures         Complexit<br>Neasures <td< td=""><td>CP Parker Provider Provider Pr</td><td>CP         Date<br/>Fitter.         Interaction<br/>Fitter.         Date<br/>Fitter.         Interaction<br/>Fitter.         Provider<br/>Fitter.         Measures<br/>Fitter.         Of Gaps<br/>Fitter.         Avoidance For<br/>Fitter.           Cick on the<br/>eader (in bold).<br/>Is the order, click         Last time         Last time         Lest time         Lest time         Lest time         Lest time         Complexit<br/>Fitter.         Complexit<br/>Measures         Complexit<br/>Measures         Complexit<br/>Measures         Complexit<br/>Measures         Complexit<br/>Measures         Measures         Fitter.         Fitter.</td><td>CP         Date         Interaction         Date         Interaction         Date         Provider         Measures         Measures         Of Gaps         Avoidance For         Observation           click on the eader (in bold).         taxt First         Inter.         Next Appt         Complexit         Complexit         Resoures         Provider         Provider&lt;</td></td<> | CP Parker Provider Provider Pr | CP         Date<br>Fitter.         Interaction<br>Fitter.         Date<br>Fitter.         Interaction<br>Fitter.         Provider<br>Fitter.         Measures<br>Fitter.         Of Gaps<br>Fitter.         Avoidance For<br>Fitter.           Cick on the<br>eader (in bold).<br>Is the order, click         Last time         Last time         Lest time         Lest time         Lest time         Lest time         Complexit<br>Fitter.         Complexit<br>Measures         Complexit<br>Measures         Complexit<br>Measures         Complexit<br>Measures         Complexit<br>Measures         Measures         Fitter.         Fitter. | CP         Date         Interaction         Date         Interaction         Date         Provider         Measures         Measures         Of Gaps         Avoidance For         Observation           click on the eader (in bold).         taxt First         Inter.         Next Appt         Complexit         Complexit         Resoures         Provider         Provider< |

All Arcadia reports share some of the same functionality. For each report you run, you can export to excel, save as a custom report, and toggle between pages. You can also filter or sort the reports based on the column headers.

The information provided above applies to all reports you may run in Arcadia.

## Arcadia Reports: Detail Report

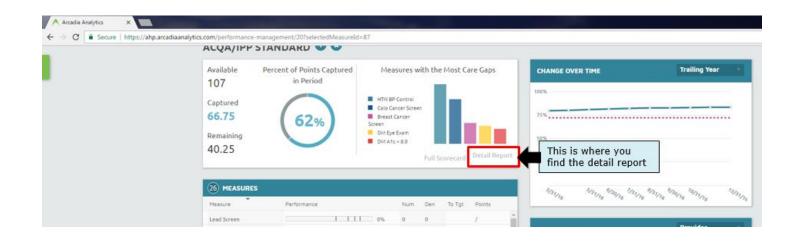

|                                                          | PER                                                           | FORM                 | IANCE U                                                          | ITILIZATION                                                       | PATIENTS                                                                               | OPERATIO                        | NS                                                   |                             |                                                       | Q ¢%                                                                            |
|----------------------------------------------------------|---------------------------------------------------------------|----------------------|------------------------------------------------------------------|-------------------------------------------------------------------|----------------------------------------------------------------------------------------|---------------------------------|------------------------------------------------------|-----------------------------|-------------------------------------------------------|---------------------------------------------------------------------------------|
| 00                                                       | 0                                                             |                      |                                                                  |                                                                   |                                                                                        |                                 |                                                      |                             |                                                       |                                                                                 |
| INITIAT                                                  | IVE DETAIL                                                    |                      |                                                                  |                                                                   |                                                                                        |                                 |                                                      |                             |                                                       | •                                                                               |
| Name                                                     | Functional<br>PCP<br>Filter                                   | Last<br>Date<br>Filt | This col                                                         | umn shov                                                          | vs the                                                                                 | Compliant<br>Measures<br>Filter | Qualifying<br>Measures<br>Filter                     | Number<br>Of Gaps<br>Filter | ABX Adol Prev<br>Avoidance For (Depression)<br>Filter | Adol Prev Ado<br>) (Sexual Activit (Sut<br>Filter Filt                          |
| Name<br>John Doe<br>John Doe                             | Functional PC<br>Dr. Smith<br>Dr. Smith                       | P La                 | patient                                                          | of measu<br>has achie<br>the num<br>3/15/2016                     | ved, so                                                                                | Compliant<br>Measures<br>1      | Qualitying<br>Measures<br>1                          | Number Of Gap.<br>0         | number o                                              | nn snows the<br>f measures<br>vatient still has                                 |
| John Dae                                                 | Dr. Smith                                                     |                      | 11/22/2016                                                       | 11/22/2016                                                        | 3/2/2017 Dr. Smith                                                                     | 7                               | T                                                    | 0                           |                                                       |                                                                                 |
| John Dae<br>John Dae<br>John Dae<br>John Dae<br>John Dae | Or. Smith<br>Or. Smith<br>Or. Smith<br>Or. Smith<br>Or. Smith |                      | 11/30/2016<br>10/27/2016<br>9/28/2016<br>9/21/2016<br>11/22/2016 | 11/30/2016<br>10/27/2016<br>9/28/2016<br>10/13/2016<br>11/22/2016 | 2/28/2017 Dr. Smith<br>3/4/2017 Dr. Smith<br>3/4/2017 Dr. Smith<br>1/23/2017 Dr. Smith | numbe<br>patient                | olumn sho<br>er of meas<br>t qualifies<br>it the den | ures a<br>for, so           | 1<br>•                                                | When a patient qualifie<br>for a measure, the colu<br>will either show "0" if t |
| John Dae                                                 | Dr. Smith                                                     |                      | 10/21/2016                                                       | 10/21/2016                                                        |                                                                                        |                                 | it the tem                                           |                             |                                                       | have a gap, or ``1″ if<br>they've satisfied the                                 |
| John Dae<br>John Dae                                     | Dr. Smith<br>Dr. Smith                                        |                      | 11/1/2016<br>9/15/2016                                           | 11/1/2016<br>9/15/2016                                            | 5/2/2017 Dr. Smith                                                                     | 9                               | 9                                                    | 0                           |                                                       | measure                                                                         |
| John Dae                                                 | Dr. Smith                                                     |                      | 11/28/2016                                                       | 11/28/2016                                                        | 6/1/2017 Dr. Smith                                                                     | 1                               | 1                                                    | 0                           | l                                                     |                                                                                 |
| John Dae                                                 | Dr. Smith                                                     |                      | 8/30/2016                                                        | 8/30/2016                                                         |                                                                                        | 1                               | 1                                                    | 0                           |                                                       |                                                                                 |
| John Dae                                                 | Dr. Smith                                                     |                      | 10/13/2016                                                       | 10/13/2016                                                        | 8/23/2017 Dr. Smith                                                                    | 1 2                             | 1                                                    | 0                           |                                                       |                                                                                 |
| John Dae<br>John Dae                                     | Dr. Smith<br>Dr. Smith                                        |                      | 10/24/2016<br>11/15/2016                                         | 12/15/2016<br>11/15/2016                                          | 6/5/2017 Dr. Smith                                                                     | 2                               | 2                                                    | 4                           |                                                       |                                                                                 |
| John Dae                                                 | Dr. Smith                                                     |                      | 6/21/2016                                                        | 6/21/2016                                                         |                                                                                        | 6                               | 8                                                    | 2                           |                                                       |                                                                                 |
| John Dae                                                 | Dr. Smith                                                     |                      | 10/6/2016                                                        | 10/21/2016                                                        |                                                                                        | 1                               | 1                                                    | 0                           |                                                       |                                                                                 |
| John Doe                                                 | Dr. Smith                                                     |                      | 11/28/2016                                                       | 11/28/2016                                                        | 3/28/2017 Dr. Smith                                                                    | 1                               | 1                                                    | 0                           |                                                       | *                                                                               |

## **Arcadia Reports: Patient Registry**

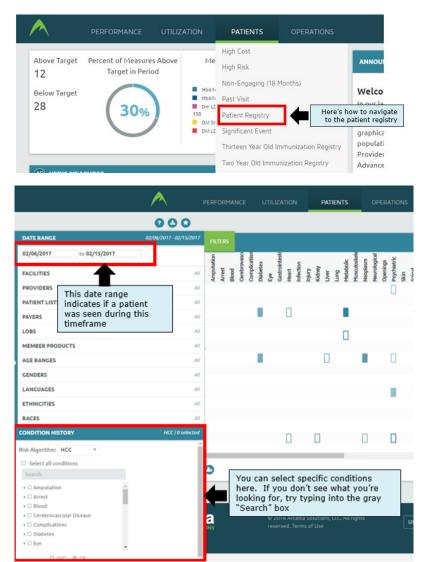

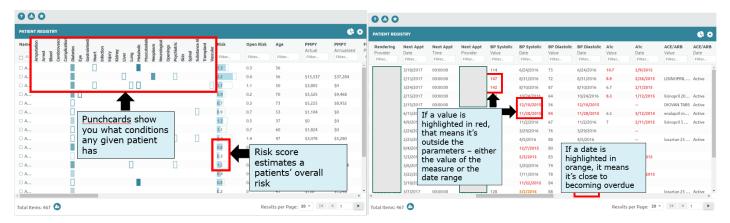

## Arcadia Reports: Gap Report

| ACQA/IPP STANDARD                                                                                                    | 00              |                                                    |                                                                   |                                                                      |                                                     |                                                             |             |             |                         |                        |                 |        |    |
|----------------------------------------------------------------------------------------------------|-----------------|----------------------------------------------------|-------------------------------------------------------------------|----------------------------------------------------------------------|-----------------------------------------------------|-------------------------------------------------------------|-------------|-------------|-------------------------|------------------------|-----------------|--------|----|
| Available Percent of Poi                                                                                                    |                 | Measu                                              | ures with                                                         | the M                                                                | ost Care                                            | Gaps                                                        | CHANGE OVER | TIME        |                         | Yes                    |                 |        |    |
| 105 in Per                                                                                                    | boin            |                                                    |                                                                   |                                                                      |                                                     |                                                             | 100%        |             |                         |                        |                 |        |    |
| Captured                                                                                                    |                 | E Cele Cano                                        |                                                                   |                                                                      |                                                     |                                                             | 107%        |             |                         |                        |                 |        |    |
| 40.63 39                                                                                                    | 10/             | <ul> <li>HTN: SP Co</li> <li>DM: Eye Ex</li> </ul> |                                                                   |                                                                      |                                                     |                                                             | 25%         |             |                         |                        |                 |        |    |
| Remaining                                                                                                    | 70              | Breast Car<br>Screen                               | noër                                                              |                                                                      |                                                     | I                                                           | /           |             |                         |                        |                 |        |    |
| 64.37                                                                                                    |                 | M ATCK                                             | 8.2                                                               |                                                                      |                                                     |                                                             | 319         |             |                         |                        |                 |        |    |
|                                                                                                    | t the meas      | sure vou                                           | ı war                                                             | it i                                                                 | rcard D                                             | etail Report                                                | 27%         |             |                         |                        |                 |        |    |
|                                                                                                    | iew from t      |                                                    |                                                                   |                                                                      | _                                                   | _                                                           | 10000       |             |                         |                        |                 |        |    |
|                                                                                                    | to open up      | p the vi                                           | ews o                                                             | n                                                                    |                                                     |                                                             | 2.          | b.,         |                         | <i>b</i>               |                 | 6      |    |
| the riv                                                                                                    | ght 🗖           |                                                    |                                                                   |                                                                      | To Tet                                              | Points                                                      | mana        | stata.      |                         | in the                 |                 | 14     | n  |
| Anti-Rheumatic Drugs Fer RA                                                                                                    |                 | 1. 175                                             | 2                                                                 | 3                                                                    |                                                     | 0/3                                                         | 1.0         |             |                         |                        |                 |        |    |
|                                                                                                    |                 |                                                    |                                                                   |                                                                      | _                                                   |                                                             | COMPARISON  |             |                         | Pro                    | vider           |        |    |
| DH/ BP Centrel                                                                                                    | 1111            | 76%                                                | 1,344                                                             | 1,777                                                                | 10                                                  | 6/8                                                         | Provider    | Performance |                         | hum                    | Den             | To To  | t. |
| CAD/IVD BP Centrel                                                                                                    | 1111            | 72%                                                | 557                                                               | 774                                                                  | 25                                                  | 1.                                                          |             |             | 60%                     | 3                      | 5               |        | ٦  |
| Adolescent Imm                                                                                                    | 1.101           | 1 73%                                              | 148                                                               | 203                                                                  | 27                                                  | 3/6                                                         |             |             | 0%                      | 0                      | 4               |        |    |
| Fall Risk Management                                                                                                    | 1111            | 5%                                                 | 2                                                                 | 42                                                                   | 29                                                  | 1                                                           |             |             | 76%                     | 159                    | 210             |        |    |
| Adal Prav (Depression)                                                                                                    | 1111            | 405                                                | 396                                                               | 855                                                                  | 32                                                  | 0.36/0.5                                                    |             |             | 75%                     | 6                      |                 | 1      |    |
| Childhood Imm                                                                                                    | - 13            | 11 50%                                             | 56                                                                | 112                                                                  | 40                                                  | 0/6                                                         |             |             | 0%                      | 0                      | 1               |        |    |
| Company and a strength of the strength of the | 0.000           | 74%                                                | 4,574                                                             | 6,179                                                                | 69                                                  | 7,5/10                                                      |             |             | 75%                     | 6                      |                 |        |    |
| HTN BP Control                                                                                                    |                 | 85%                                                | 1,510                                                             | 1,777                                                                | 83                                                  | 4/8                                                         |             |             | 75%                     | 3                      | 4               | +      |    |
| DM Nephropathy                                                                                                    |                 | 8274                                               |                                                                   |                                                                      |                                                     |                                                             |             |             |                         |                        | 14              | 2      |    |
|                                                                                                    | 9 <b>10</b> 1 1 | 53%                                                | 450                                                               | 855                                                                  | 154                                                 | 0.25/0.5                                                    |             |             | 64%                     |                        |                 |        |    |
| DM Nephropathy                                                                                                    |                 |                                                    | 450<br>371                                                        | 855<br>855                                                           | 154<br>190                                          | 0.25/0.5<br>0/0.5                                           |             |             | 64%                     | 21                     | 31              | 3      |    |
| DM Nephropathy<br>Adal Prev (Substance Abuse)                                                                                                    |                 | 53%                                                |                                                                   |                                                                      |                                                     |                                                             |             |             |                         |                        | 31              | 3      |    |
| DM Nephropathy Adult Prev Globatance Abuse)<br>Adol Prev Globatance Abuse)<br>DM Atc <= 9.0<br>DM Atc <= 0.0                                                                                                    |                 | 53%                                                | 371                                                               | 855                                                                  | 180                                                 | 0/0.5                                                       | OUTREACH    |             |                         |                        | 31              | 3      |    |
| DM Nephropathy<br>Adol Prev Gubatance Abuse)<br>Adol Prev Genaal Activity)<br>DH Ato < 8.0<br>DH Ato < 8.0<br>Breast Cancer Screen                                                                                                    |                 | 535<br>435<br>585<br>465                           | 371<br>1,036                                                      | 655<br>1,777                                                         | 190<br>363                                          | 0/0.5<br>0/8                                                | OUTREACH    |             |                         |                        | 31              | 1      |    |
| DM Nephropathy<br>Adol Prev (Substance Abuse)<br>Adol Prev (Senal Activity)<br>DM Ato < 8.0<br>DM Ato < 8.0<br>Breast Cancer Screen<br>DM Bye Exem                                                                                                    |                 | 535<br>435<br>585<br>485<br>1 685<br>135           | 371<br>1,036<br>820                                               | 855<br>1,777<br>1,777                                                | 190<br>363<br>301                                   | 0/0.5<br>0/8<br>0/8                                         | OUTREACH    |             |                         |                        | 31              | 3      |    |
| DM Nephropathy<br>Adal Prev Guastance Abuse)<br>Adal Prev Genaul Activity<br>DM Ato < 8.0<br>DM Ato < 8.0<br>Breast Cancer Screen<br>DM Rye Exam<br>Colo Cancer Screen                                                                                                    |                 | 535<br>435<br>585<br>465<br>1 685                  | 371<br>1,036<br>820<br>2,462                                      | 855<br>1,777<br>1,777<br>3,647<br>1,777<br>6,953                     | 100<br>363<br>301<br>474                            | 0/0.5<br>0/8<br>0/3<br>0/3<br>0/6                           | 6           |             |                         | 21                     |                 |        |    |
| DM Nephropathy<br>Adal Prev Guastance Abuse)<br>Adal Prev Genual Activity<br>DM Ato < 8.0<br>DM Ato < 8.0<br>Breast Cancer Screen<br>DM Bye Exem<br>Colo Cancer Screen<br>Follow Up ADHD Med Instate                                                                                                    |                 | 535<br>435<br>585<br>485<br>1 685<br>135           | 371<br>1,036<br>820<br>2,462<br>227                               | 855<br>1,777<br>1,777<br>3,647<br>1,777                              | 190<br>363<br>391<br>474<br>1,024                   | 0/0.5<br>0/8<br>0/8<br>0/5<br>0/5<br>0/5<br>0/6<br>2/2      | 6           |             | 60%                     | 21<br>ut of            | 1,777           | 7 care |    |
| DM Nephropathy<br>Adal Prev Schatance Abuse)<br>Adal Prev Schatance Abuse)<br>DM Atc <# 8.0<br>Breatt Cancer Screen<br>DM Rye Exam<br>Colo Cancer Screen                                                                                                    |                 | 53%<br>43%<br>58%<br>46%<br>1                      | 374<br>1,036<br>820<br>2,462<br>227<br>2,564<br>76<br>35          | 835<br>1,777<br>1,777<br>1,647<br>1,777<br>6,953<br>106<br>59        | 190<br>363<br>381<br>474<br>1,024<br>2,444          | 0/0.5<br>0/8<br>0/3<br>0/3<br>0/6                           | 6           |             | 60%<br>133 01           | 21<br>ut of            | 1,777           | 7 care | 10 |
| DM Nephropathy<br>Adal Prev Schatance Abuse)<br>Adal Prev Schatance Abuse)<br>DM Atc <# 80<br>DM Atc <8 0<br>Breast Cancer Screen<br>DM Bye Exam<br>Colo Cancer Screen<br>Follow Up ADHD Med Initiate                                                                                                    | Select          | 53%<br>43%<br>58%<br>46%<br>1 68%<br>13%<br>37%    | 371<br>1,036<br>820<br>2,462<br>227<br>2,564<br>76<br>35<br>All G | 833<br>1,777<br>1,847<br>1,777<br>6,953<br>108<br>19<br><b>aps</b> ″ | 100<br>363<br>301<br>474<br>1,024<br>2,444<br>2,444 | 005<br>0/8<br>0/8<br>0/5<br>0/5<br>0/5<br>0/6<br>2/2<br>2/2 | 6           | 4%)         | 60%<br>133 of<br>Japs a | 21<br>ut of<br>are sti | 1,777<br>Il ope | 7 care |    |

| F       Filter       0       Filter       Filter                                                                                                    | Name DOB     | Sex    | Calc Nur    | nerat Calc Denomin  | Last Visit | Last EHR<br>Interaction | Next Appt<br>Date |                       | Vame MRN                                                          |
|----------------------------------------------------------------------------------------------------|--------------|--------|-------------|---------------------|------------|-------------------------|-------------------|-----------------------|-------------------------------------------------------------------|
| A 2/3/1951       M       All patients on this list have a gap in the chosen measure       )/2016       12/23/2016       You can add fields to this report to make outreach easier       All Phone         A 7/26/1976       F       0       1       10/14/2016       11/2/2015       file contraction of this report to make outreach easier       All Phone         A 7/14/1943       M       0       1       10/14/2016       11/2/2016       file contraction of this report to make outreach easier       All Phone         A 10/21/1953       F       0       1       11/26/2014       12/22/2014       Address 1         A 11/14/1953       M       0       1       5/15/2015       7/23/2015       City       State       2/p         A 1/29/1983       F       0       1       10/19/2016       12/19/2016       3/13/2017       State       2/p       State       2/p       State <th>FI Filter</th> <th>Filter</th> <th>0</th> <th>1</th> <th>0010</th> <th></th> <th></th> <th></th> <th></th>                                                                                                    | FI Filter    | Filter | 0           | 1                   | 0010       |                         |                   |                       |                                                                   |
| A 7/26/1976       F       gap in the chosen measure       2014       7/2/2015       This report to make outreach easier       Phone         A 7/14/1943       M       0       1       10/14/2016       11/2/2016       this report to make outreach easier       Alt Phone         A 10/21/1953       F       0       1       11/26/2014       12/22/2014       Address 1         A 10/21/1953       F       0       1       5/15/2015       7/23/2015       City         A 1/29/1983       F       0       1       10/19/2016       12/19/2016       3/13/2017       State       Zip         A 1/14/1965       M       0       1       10/21/2016       10/21/2016       3/13/2017       State       Zip         A 1/14/1965       M       0       1       10/21/2016       10/21/2016       Functional       Sex       Race       Ethnicity         A 3/14/1952       M       0       1       11/3/2016       You can view the patient's next appointment date, if they have one scheduled       Calc Numer dor       Calc Numer dor         A 4/21/1962       M       0       1       8/12/2015       11/10/2015       Calc Denor       Numerator       Calc Numer dor       Calc Numer dor       Calc Numer dor                                                                                                    | □ A 2/3/1951 | м      | All natient | s on this list have | a 9/2016   | 12/23/2016              |                   | Yeu and add fields to |                                                                   |
| A 7/14/1943       M       0       1       10/14/2016       11/2/2016       Induction of the patient's in the patient's in | A 7/26/1976  | F      |             |                     |            | 7/2/2015                |                   | this report to make   |                                                                   |
| A 10/21/1953       F       0       1       11/26/2014       12/22/2014       Address 2         A 11/14/1953       M       0       1       5/15/2015       7/23/2015       City       State       City         A 2/21/1964       F       0       1       12/27/2016       12/30/2016       3/13/2017       State       Zip         A 1/29/1983       F       0       1       10/19/2016       10/21/2016       Address 2       Sex       Race       Ethnicity         A 1/14/1965       M       0       1       10/21/2016       10/21/2016       Functional       Ethnicity       Language       Functional       City of the patient's in the patient's in the pat                                                                                                    | A 7/14/1943  | м      | 0           | 1                   | 10/14/2016 | 11/2/2016               |                   | outreach easier       |                                                                   |
| A 11/14/1953       M       0       1       5/15/2015       7/23/2015         A 11/14/1953       M       0       1       12/27/2016       12/30/2016       3/13/2017       City         A 1/29/1983       F       0       1       10/19/2016       12/19/2016       3/13/2017       Sex       Race         A 1/14/1965       M       0       1       10/21/2016       10/21/2016       Race       Ethnicity         A 3/14/1952       M       0       1       11/3/2016       Try/2016       Processing       Calc Nume         A 4/21/1962       M       0       1       11/19/2015       11/27/2016       Numerator         A 4/26/1944       M       0       1       8/22/2016       8/22/2016       Exclusions                                                                                                    | A 10/21/1953 | F      | 0           | 1                   | 11/26/2014 | 12/22/2014              |                   |                       |                                                                   |
| A 2/21/1964       F       0       1       12/27/2016       12/30/2016       3/13/2017       2/ip         A 1/29/1983       F       0       1       10/19/2016       12/19/2016       3/13/2017       Sex       Race         A 1/14/1965       M       0       1       10/21/2016       10/21/2016       F       Race       Ethnicity         A 1/14/1965       M       0       1       2/i9/2014       You can view the patient's next appointment date, if       they have one scheduled       Calc Nume         A 3/14/1952       M       0       1       11/13/2015       11/27/2016       Calc Denor         A 4/21/1962       M       0       1       8/12/2015       11/10/2015       Numerator         A 4/26/1944       M       0       1       8/22/2016       8/22/2016       Exclusions                                                                                                    |              |        | 0           | 1                   |            |                         |                   |                       |                                                                   |
| A 1/29/1983       F       0       1       10/19/2016       12/19/2016       Sex         A 1/29/1983       F       0       1       10/19/2016       12/19/2016       Race         A 1/14/1965       M       0       1       10/21/2016       10/21/2016       Race       Ethnicity         A 6/25/1973       M       0       1       2/19/2014       You can view the patient's next appointment date, if they have one scheduled       Functional       Calc Nume         A 4/21/1962       M       0       1       11/19/2015       11/27/2016       Numerator         A 4/22/1978       M       0       1       8/12/2015       11/10/2015       Denominat         A 4/26/1944       M       0       1       8/22/2016       8/22/2016       Exclusions                                                                                                    |              | F      | 0           | 1                   |            |                         | 3/13/2017         | 1                     |                                                                   |
| A 1/14/1965       M       0       1       10/21/2016       10/21/2016       Ethnicity         A 1/14/1965       M       0       1       2/19/2014       You can view the patient's next appointment date, if they have one scheduled       Ethnicity       Etanguage         A 3/14/1952       M       0       1       11/3/2016       Iter they have one scheduled       Calc Nume         A 4/21/1962       M       0       1       11/19/2015       11/27/2016       Numerator         A 2/28/1978       M       0       1       8/12/2015       11/10/2015       Denomination         A 4/26/1944       M       0       1       8/22/2016       8/22/2016       Exclusions                                                                                                    |              |        |             | 1                   |            |                         | 5,15,2011         |                       |                                                                   |
| A 6/25/1973       M       0       1       2/19/2014       You can view the patient's next appointment date, if they have one scheduled       Language         A 3/14/1952       M       0       1       11/3/2016       they have one scheduled       Calc Nume         A 4/21/1962       M       0       1       11/19/2015       11/27/2016       Calc Demon         A 2/28/1978       M       0       1       8/12/2015       11/10/2015       Denominat         A 4/26/1944       M       0       1       8/22/2016       8/22/2016       Exclusions                                                                                                    |              |        |             | 1                   |            |                         |                   |                       |                                                                   |
| A 3/14/1952       M       0       1       11/3/2016       next appointment date, if they have one scheduled       Calc Nume         A 4/21/1962       M       0       1       11/19/2015       11/27/2016       Calc Denor         A 4/21/1978       M       0       1       8/12/2015       11/10/2015       Numerator         A 4/26/1944       M       0       1       8/22/2016       8/22/2016       Exclusions                                                                                                    |              |        |             | 1                   | 1 1        |                         | iew the pat       | ient's                |                                                                   |
| A 4/21/1962       M       0       1       11/19/2015       11/27/2016       Calc None         A 2/28/1978       M       0       1       8/12/2015       11/10/2015       Denomination         A 4/26/1944       M       0       1       8/22/2016       8/22/2016       Exclusions                                                                                                    |              |        |             | 1                   |            | next appo               | ointment da       | te, if                | Functional PCP                                                    |
| A         4/2/1/302         M         0         1         1/1/1/2013         1/1/2/100           A         2/28/1978         M         0         1         8/12/2015         11/10/2015         Denomination           A         4/26/1944         M         0         1         8/22/2016         8/22/2016         Exclusions                                                                                                    |              |        |             | 1                   |            | ,                       | e one sched       | ulea                  | <ul> <li>Calc Numerator</li> <li>Calc Denominator</li> </ul>      |
| □ A 4/26/1944 M 0 1 8/22/2016 8/22/2016 Exclusions                                                                                                    |              |        | -           | 1                   |            |                         |                   |                       |                                                                   |
| 0 1 0/22/2010 0/22/2010                                                                                                    |              |        | -           | 1                   |            |                         |                   |                       | Denominator                                                       |
|                                                                                                    |              |        | -           | 1                   |            |                         |                   |                       | Exceptions                                                        |
|                                                                                                    | □ A 8/7/1943 | F      | 0           | 1                   | 12/23/2016 | 12/28/2016              | 2/17/2017         |                       | <ul> <li>Last Visit Date</li> <li>Last EHR Interaction</li> </ul> |

Total Items: 433 🕒

Results per Page: 20 🔻 🖂 🔺 1